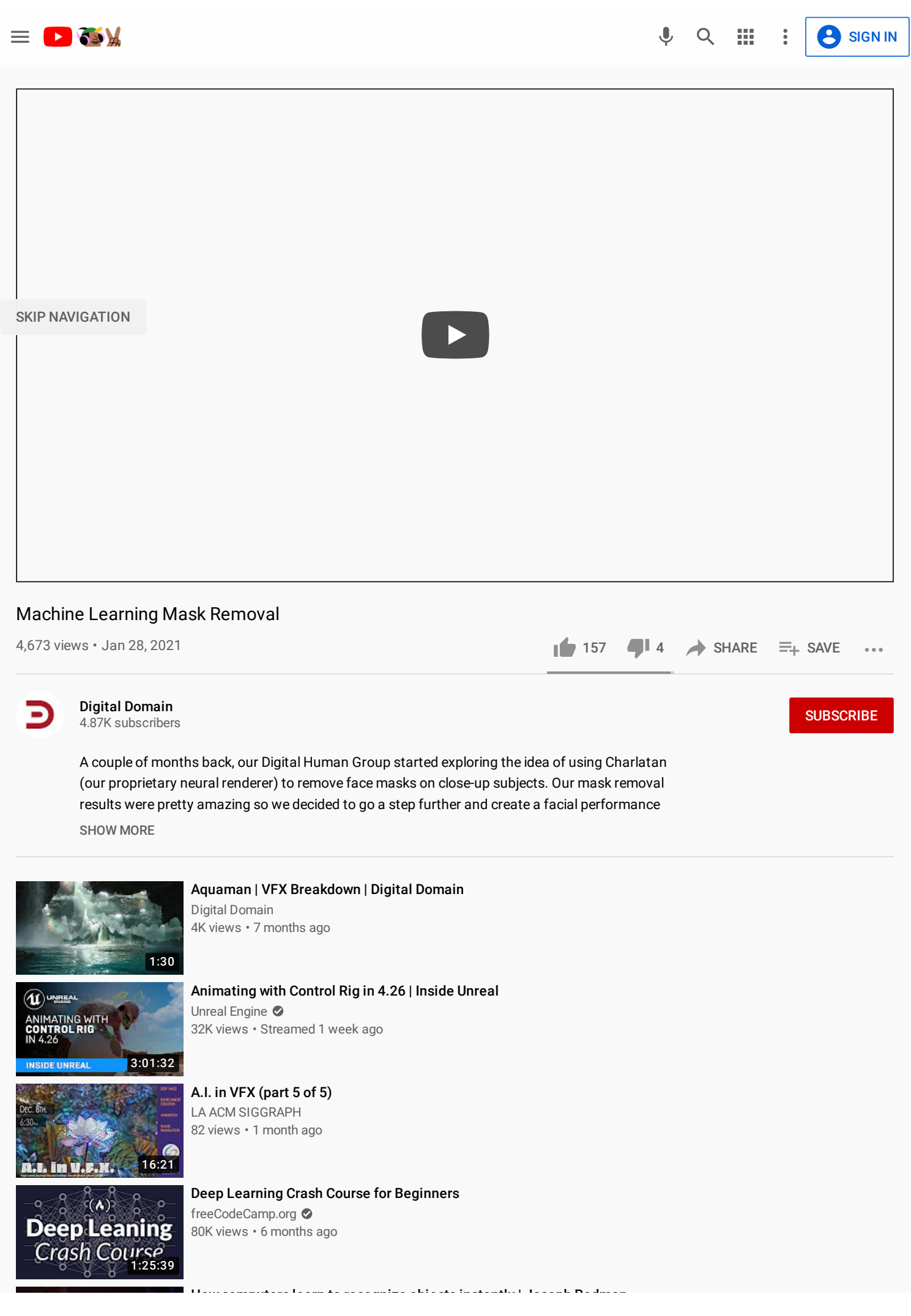

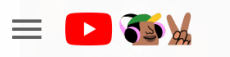

**P** [SIGN](https://accounts.google.com/ServiceLogin?service=youtube&uilel=3&passive=true&continue=https%3A%2F%2Fwww.youtube.com%2Fsignin%3Faction_handle_signin%3Dtrue%26app%3Ddesktop%26hl%3Den%26next%3Dhttps%253A%252F%252Fwww.youtube.com%252Fwatch%253Fv%253D0xCpWnqWKUM&hl=en&ec=65620) IN

罬

 $Q$ 

 $\mathbf{J}$ 

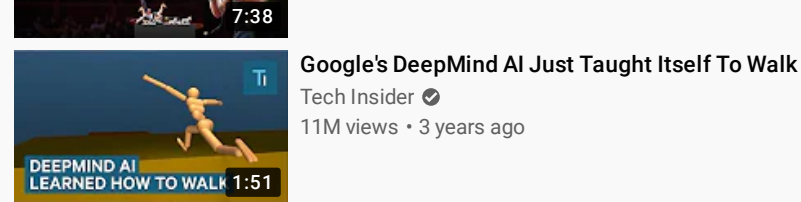

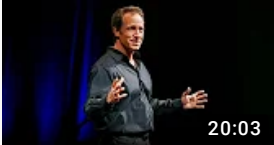

11M views • 3 years ago

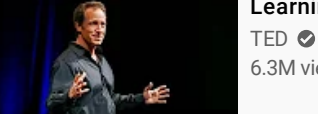

## [Learning](https://www.youtube.com/watch?v=IRVdiHu1VCc) from dirty jobs | Mike Rowe

6.3M views • 11 years ago

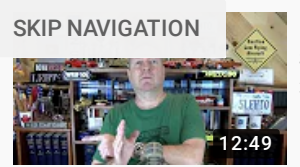

Dealer Wants Car Back They ['Accidentally'](https://www.youtube.com/watch?v=tCyq9QFjKnc) Sold - Ep. 7.253 318K views • 3 weeks ago Steve Lehto

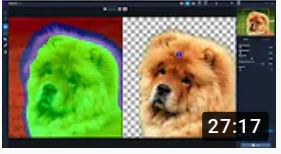

Learn better and faster image [masking](https://www.youtube.com/watch?v=u2UBvsZv954) with Topaz Mask AI 28K views • 4 months ago Topaz Labs

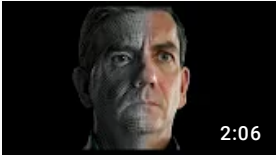

Introducing Douglas - [Autonomous](https://www.youtube.com/watch?v=RKiGfGQxqaQ) Digital Human | Digital Domain 80K views • 2 months ago Digital Domain

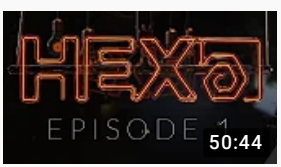

HEX | [Episode](https://www.youtube.com/watch?v=zg3lwL6OwJI) 1 6.3K views • 1 week ago Houdini

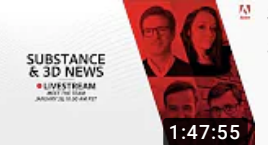

[Substance](https://www.youtube.com/watch?v=QQWGx17Dqho) & 3D News 2021 18K views • Streamed 2 weeks ago Substance by Adobe

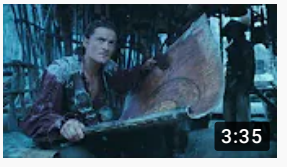

Pirates of the Caribbean: At World's End | VFX [Breakdown](https://www.youtube.com/watch?v=5Yayd7898AE) | Digital Domain 3.7K views • 1 year ago Digital Domain

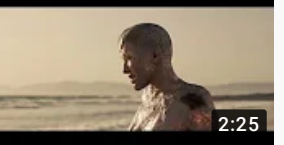

Captain Marvel | VFX [Breakdown](https://www.youtube.com/watch?v=n9NGijFvNsQ) | Digital Domain 12K views • 1 year ago Digital Domain

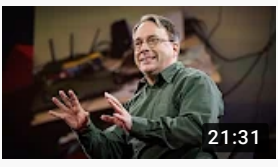

The mind behind Linux | Linus [Torvalds](https://www.youtube.com/watch?v=o8NPllzkFhE) 3.7M views • 4 years ago TED **⊘** 

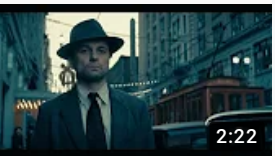

Perry Mason | VFX [Breakdown](https://www.youtube.com/watch?v=i3XwKSaVMFk) | Digital Domain 2.9K views • 5 months ago Digital Domain

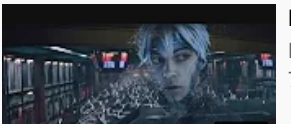

Ready Player One | VFX [Compositing](https://www.youtube.com/watch?v=IXcAKPsU-PY) Breakdown | Digital Domain Digital Domain

7.8K views • 2 years ago